# NAG Library Routine Document

# G02BCF

Note: before using this routine, please read the Users' Note for your implementation to check the interpretation of *bold italicised* terms and other implementation-dependent details.

### 1 Purpose

G02BCF computes means and standard deviations of variables, sums of squares and cross-products of deviations from means, and Pearson product-moment correlation coefficients for a set of data omitting cases with missing values from only those calculations involving the variables for which the values are missing.

## 2 Specification

SUBROUTINE G02BCF [\(N](#page-1-0), [M, X, LDX,](#page-1-0) [MISS](#page-2-0), [XMISS, XBAR](#page-2-0), [STD](#page-2-0), [SSP](#page-2-0), [LDSSP, R](#page-2-0), [LDR](#page-2-0), [NCASES](#page-2-0), [CNT](#page-2-0), [LDCNT](#page-2-0), [IFAIL\)](#page-2-0) & INTEGER N, M, LDX, MISS(M), LDSSP, LDR, NCASES, LDCNT, IFAIL

```
REAL (KIND=nag_wp) X(LDX,M), XMISS(M), XBAR(M), STD(M), SSP(LDSSP,M),
                   R(LDR,M), CNT(LDCNT,M)
                                                                                 &
```
### 3 Description

The input data consist of n observations for each of m variables, given as an array

$$
[x_{ij}],
$$
  $i = 1, 2, ..., n(n \ge 2), j = 1, 2, ..., m(m \ge 2),$ 

where  $x_{ij}$  is the *i*th observation on the *j*th variable. In addition, each of the m variables may optionally have associated with it a value which is to be considered as representing a missing observation for that variable; the missing value for the *j*th variable is denoted by  $xm_i$ . Missing values need not be specified for all variables.

Let  $w_{ij} = 0$  if the *i*th observation for the *j*th variable is a missing value, i.e., if a missing value, xm<sub>i</sub>, has been declared for the jth variable, and  $x_{ij} = x m_j$  (see also [Section 7](#page-3-0)); and  $w_{ij} = 1$  otherwise, for  $i = 1, 2, \ldots, n$  and  $j = 1, 2, \ldots, m$ .

The quantities calculated are:

(a) Means:

$$
\bar{x}_j = \frac{\sum_{i=1}^n w_{ij} x_{ij}}{\sum_{i=1}^n w_{ij}}, \qquad j = 1, 2, \dots, m.
$$

(b) Standard deviations:

$$
s_j = \sqrt{\frac{\sum_{i=1}^n w_{ij} (x_{ij} - \bar{x}_j)^2}{\left(\sum_{i=1}^n w_{ij}\right) - 1}}, \qquad j = 1, 2, \dots, m.
$$

(c) Sums of squares and cross-products of deviations from means:

$$
S_{jk} = \sum_{i=1}^{n} w_{ij} w_{ik} (x_{ij} - \bar{x}_{j(k)}) (x_{ik} - \bar{x}_{k(j)}), \qquad j, k = 1, 2, \ldots, m,
$$

<span id="page-1-0"></span>where

$$
\bar{x}_{j(k)} = \frac{\sum_{i=1}^{n} w_{ij} w_{ik} x_{ij}}{\sum_{i=1}^{n} w_{ij} w_{ik}} \quad \text{and} \quad \bar{x}_{k(j)} = \frac{\sum_{i=1}^{n} w_{ik} w_{ij} x_{ik}}{\sum_{i=1}^{n} w_{ik} w_{ij}},
$$

(i.e., the means used in the calculation of the sums of squares and cross-products of deviations are based on the same set of observations as are the cross-products.)

(d) Pearson product-moment correlation coefficients:

$$
R_{jk} = \frac{S_{jk}}{\sqrt{S_{jj(k)}S_{kk(j)}}}, \qquad j, k, = 1, 2, \dots, m,
$$

where  $S_{jj(k)} = \sum^{n}$  $i=1$  $w_{ij}w_{ik}(x_{ij}-\bar{x}_{j(k)})^2$  and  $S_{kk(j)}=\sum^n$  $i=1$  $w_{ik}w_{ij}(x_{ik} - \bar{x}_{k(j)})^2$  and  $\bar{x}_{j(k)}$  and  $\bar{x}_{k(j)}$  are as defined in (c) above

(i.e., the sums of squares of deviations used in the denominator are based on the same set of observations as are used in the calculation of the numerator).

If  $S_{jj(k)}$  or  $S_{kk(j)}$  is zero,  $R_{jk}$  is set to zero.

(e) The number of cases used in the calculation of each of the correlation coefficients:

$$
c_{jk} = \sum_{i=1}^{n} w_{ij} w_{ik}, \qquad j, k = 1, 2, \dots, m.
$$

(The diagonal terms,  $c_{ij}$ , for  $j = 1, 2, \ldots, m$ , also give the number of cases used in the calculation of the means,  $\bar{x}_j$ , and the standard deviations,  $s_j$ .)

# 4 References

None.

### 5 Parameters

1: N – INTEGER *Input* 

On entry: n, the number of observations or cases.

Constraint:  $N \geq 2$ .

2: M – INTEGER Input

On entry: m, the number of variables. *Constraint*:  $M \geq 2$ .

3:  $X(LDX,M)$  – REAL (KIND=nag wp) array Input

On entry:  $X(i, j)$  must be set to  $x_{ij}$ , the value of the *i*th observation on the *j*th variable, for  $i = 1, 2, \ldots, n$  and  $j = 1, 2, \ldots, m$ .

4: LDX – INTEGER *Input* 

On entry: the first dimension of the array X as declared in the (sub)program from which G02BCF is called.

Constraint:  $LDX \geq N$ .

On entry: MISS $(j)$  must be set equal to 1 if a missing value,  $xm_j$ , is to be specified for the jth variable in the array [X](#page-1-0), or set equal to 0 otherwise. Values of MISS must be given for all  $m$ variables in the array [X.](#page-1-0)

<span id="page-2-0"></span>5: [M](#page-1-0)ISS(M) – INTEGER array Input

6:  $KMISS(M) - REAL (KIND = nagwp)$  $KMISS(M) - REAL (KIND = nagwp)$  $KMISS(M) - REAL (KIND = nagwp)$  array Input

On entry: XMISS $(j)$  must be set to the missing value,  $xm_j$ , to be associated with the jth variable in the array [X,](#page-1-0) for those variables for which missing values are specified by means of the array MISS (see [Section 7](#page-3-0)).

- 7:  $XBAR(M) REAL (KIND = nagwp)$  $XBAR(M) REAL (KIND = nagwp)$  $XBAR(M) REAL (KIND = nagwp)$  array  $Output$ On exit: the mean value,  $\bar{x}_j$ , of the jth variable, for  $j = 1, 2, ..., m$ .
- 8: STD([M](#page-1-0)) REAL (KIND=nag\_wp) array Output On exit: the standard deviation,  $s_j$ , of the jth variable, for  $j = 1, 2, \ldots, m$ .
- 9:  $SSP(LDSSP, M) REAL (KIND=nag wp) array$ 
	- On exit: SSP $(j, k)$  is the cross-product of deviations  $S_{ik}$ , for  $j = 1, 2, \ldots, m$  and  $k = 1, 2, \ldots, m$ .
- 10: LDSSP INTEGER *Input*

On entry: the first dimension of the array SSP as declared in the (sub)program from which G02BCF is called.

Constraint:  $LDSSP \geq M$ .

11:  $R(LDR,M) - REAL (KIND=nag wp) array$  $R(LDR,M) - REAL (KIND=nag wp) array$  $R(LDR,M) - REAL (KIND=nag wp) array$  Output

On exit:  $R(j, k)$  is the product-moment correlation coefficient  $R_{ik}$  between the jth and kth variables, for  $j = 1, 2, ..., m$  and  $k = 1, 2, ..., m$ .

12: LDR – INTEGER *Input* 

On entry: the first dimension of the array R as declared in the (sub)program from which G02BCF is called.

*Constraint*:  $LDR \geq M$ .

13: NCASES – INTEGER *Output* 

On exit: the minimum number of cases used in the calculation of any of the sums of squares and cross-products and correlation coefficients (when cases involving missing values have been eliminated).

14: CNT(LDCNT[,M](#page-1-0)) – REAL (KIND=nag\_wp) array Output

On exit: CNT $(j, k)$  is the number of cases,  $c_{jk}$ , actually used in the calculation of  $S_{jk}$ , and  $R_{jk}$ , the sum of cross-products and correlation coefficient for the jth and kth variables, for  $j = 1, 2, \ldots, m$ and  $k = 1, 2, ..., m$ .

15: LDCNT – INTEGER *Input* 

On entry: the first dimension of the array CNT as declared in the (sub)program from which G02BCF is called.

Constraint: LDCNT  $\geq M$  $\geq M$ .

16: IFAIL – INTEGER *Input/Output* 

On entry: IFAIL must be set to  $0, -1$  or 1. If you are unfamiliar with this parameter you should refer to Section 3.3 in the Essential Introduction for details.

<span id="page-3-0"></span>For environments where it might be inappropriate to halt program execution when an error is detected, the value  $-1$  or 1 is recommended. If the output of error messages is undesirable, then the value 1 is recommended. Otherwise, because for this routine the values of the output parameters may be useful even if [IFAIL](#page-2-0)  $\neq 0$  on exit, the recommended value is  $-1$ . When the value  $-1$  or 1 is used it is essential to test the value of [IFAIL](#page-2-0) on exit.

On exit: [IFAIL](#page-2-0)  $= 0$  unless the routine detects an error or a warning has been flagged (see Section 6).

# 6 Error Indicators and Warnings

If on entry [IFAIL](#page-2-0)  $= 0$  or  $-1$ , explanatory error messages are output on the current error message unit (as defined by X04AAF).

Note: G02BCF may return useful information for one or more of the following detected errors or warnings.

Errors or warnings detected by the routine:

 $IFAIL = 1$  $IFAIL = 1$ 

On entry,  $N < 2$ .

 $IFAIL = 2$  $IFAIL = 2$ 

On entry,  $M < 2$ .

 $IFAIL = 3$  $IFAIL = 3$ 

On entry,  $LDX < N$  $LDX < N$ , or  $LDSSP < M$ , or  $LDR < M$ , or  $LDCNT < M$  $LDCNT < M$ .

 $IFAIL = 4$  $IFAIL = 4$ 

After observations with missing values were omitted, fewer than two cases remained for at least one pair of variables. (The pairs of variables involved can be determined by examination of the contents of the array [CNT.](#page-2-0)) All means, standard deviations, sums of squares and cross-products, and correlation coefficients based on two or more cases are returned by the routine even if [IFAIL](#page-2-0)  $=$  4.

# 7 Accuracy

G02BCF does not use *additional precision* arithmetic for the accumulation of scalar products, so there may be a loss of significant figures for large  $n$ .

You are warned of the need to exercise extreme care in your selection of missing values. G02BCF treats all values in the inclusive range  $(1 \pm 0.1^{(\text{X02BEF}-2)}) \times xm_i$ , where xm<sub>i</sub> is the missing value for variable j specified in [XMISS.](#page-2-0)

You must therefore ensure that the missing value chosen for each variable is sufficiently different from all valid values for that variable so that none of the valid values fall within the range indicated above.

# 8 Further Comments

The time taken by G02BCF depends on  $n$  and  $m$ , and the occurrence of missing values.

The routine uses a two-pass algorithm.

# 9 Example

This example reads in a set of data consisting of five observations on each of three variables. Missing values of  $0.0$ ,  $-1.0$  and  $0.0$  are declared for the first, second and third variables respectively. The means, standard deviations, sums of squares and cross-products of deviations from means, and Pearson productmoment correlation coefficients for all three variables are then calculated and printed, omitting cases with missing values from only those calculations involving the variables for which the values are missing. The program therefore omits cases 4 and 5 in calculating the correlation between the first and second variables, and cases 3 and 4 for the first and third variables etc.

### 9.1 Program Text

Program g02bcfe

```
! G02BCF Example Program Text
! Mark 24 Release. NAG Copyright 2012.
! .. Use Statements ..
     Use nag_library, Only: q02bcf, nag_wp
! .. Implicit None Statement ..
     Implicit None
! .. Parameters ..
     Integer, Parameter :: nin = 5, nout = 6
! .. Local Scalars ..
     Integer \qquad \qquad \vdots \qquad \qquad \text{if} \text{ail, } \text{ldcnt, } \text{lds}, \text{ } \text{ldx, m, } \text{ } \text{\&}n, ncases
! .. Local Arrays ..
     Real (Kind=nag_wp), Allocatable :: cnt(:,:), r(:,:), ssp(:,:), std(:,)x(:,:), xbar(:,), xmiss(:,)Integer, Allocatable :: miss(:)
! .. Executable Statements ..
     Write (nout,*) 'G02BCF Example Program Results'
     Write (nout,*)
! Skip heading in data file
     Read (nin,*)
! Read in the problem size
     Read (nin,*) n, m
     ldcnt = m1dr = mldssp = mldx = nAllocate (cnt(ldcnt,m),r(ldr,m),ssp(ldssp,m),std(m),x(ldx,m),xbar(m), &
       xmiss(m),miss(m))
! Read in data
     Read (nin,*) (x(i,1:m), i=1,n)
! Read in missing value flags
     Read (nin,*) miss(1:m)
     Read (nin,*) xmiss(1:m)
! Display data
     Write (nout,99999) 'Number of variables (columns) =', m
     Write (nout, 99999) 'Number of cases (rows) =', n
     Write (nout,*)
     Write (nout,*) 'Data matrix is:-'
     Write (nout,*)
     Write (nout, 99998)(i, i=1, m)Write (nout,99997)(i,x(i,1:m),i=1,n)
     Write (nout,*)
! Calculate summary statistics
     ifail = 0Call q02bcf(n,m,x,ldx,mixs,xmiss,xbar,std,ssp,ldssp,r,ldr,ncases,cnt, &
```
ldcnt,ifail)

```
! Display results
      Write (nout,*) 'Variable Mean St. dev.'
      Write (nout, 99996)(i, xbar(i), std(i), i=1,m)Write (nout,*)
      Write (nout,*) 'Sums of squares and cross-products of deviations'
      Write (nout, 99998)(i, i=1, m)Write (nout,99997)(i,ssp(i,1:m),i=1,m)
      Write (nout,*)
      Write (nout,*) 'Correlation coefficients'
      Write (nout, 99998)(i, i=1, m)
      Write (nout,99997)(i,r(i,1:m),i=1,m)
      Write (nout,*)
      Write (nout,99999) &
        'Minimum number of cases used for any pair of variables: ', ncases
      Write (nout,*)
      Write (nout,*) 'Numbers used for each pair are:'
      Write (nout, 99998)(i, i=1, m)Write (nout,99997)(i,cnt(i,1:m),i=1,m)
99999 Format (1X,A,I2)
99998 Format (1X,6I12)
99997 Format (1X,I3,3F12.4)
```

```
99996 Format (1X,I5,2F11.4)
    End Program g02bcfe
```
### 9.2 Program Data

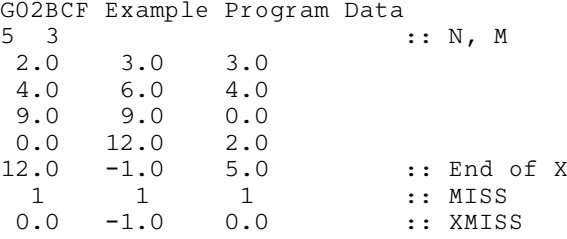

### 9.3 Program Results

```
G02BCF Example Program Results
```

```
Number of variables (columns) = 3
Number of cases (rows) = 5
```
Data matrix is:-

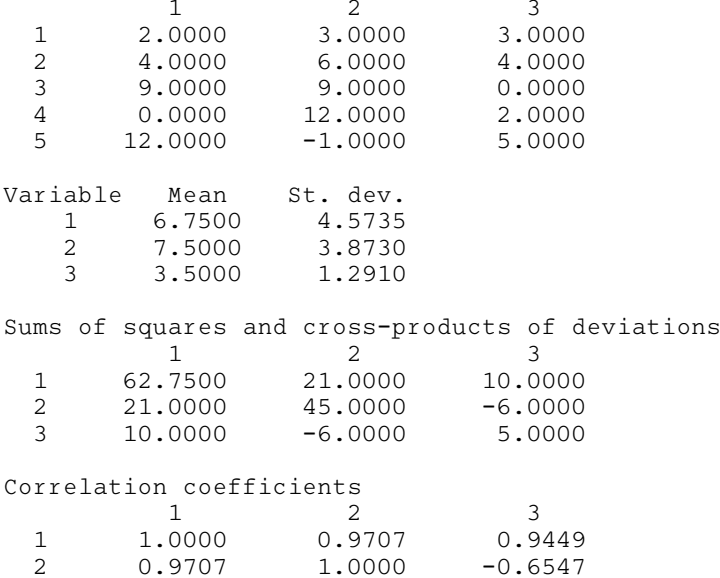

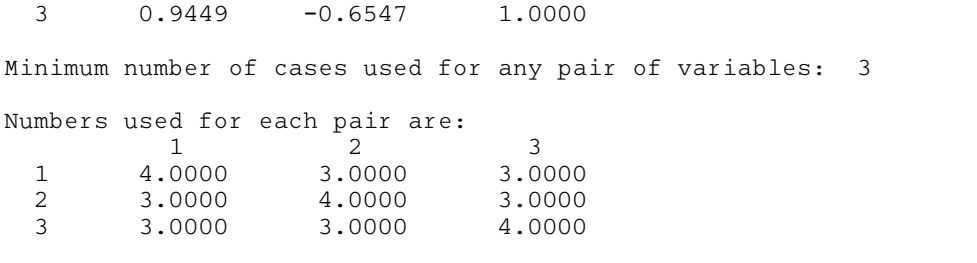